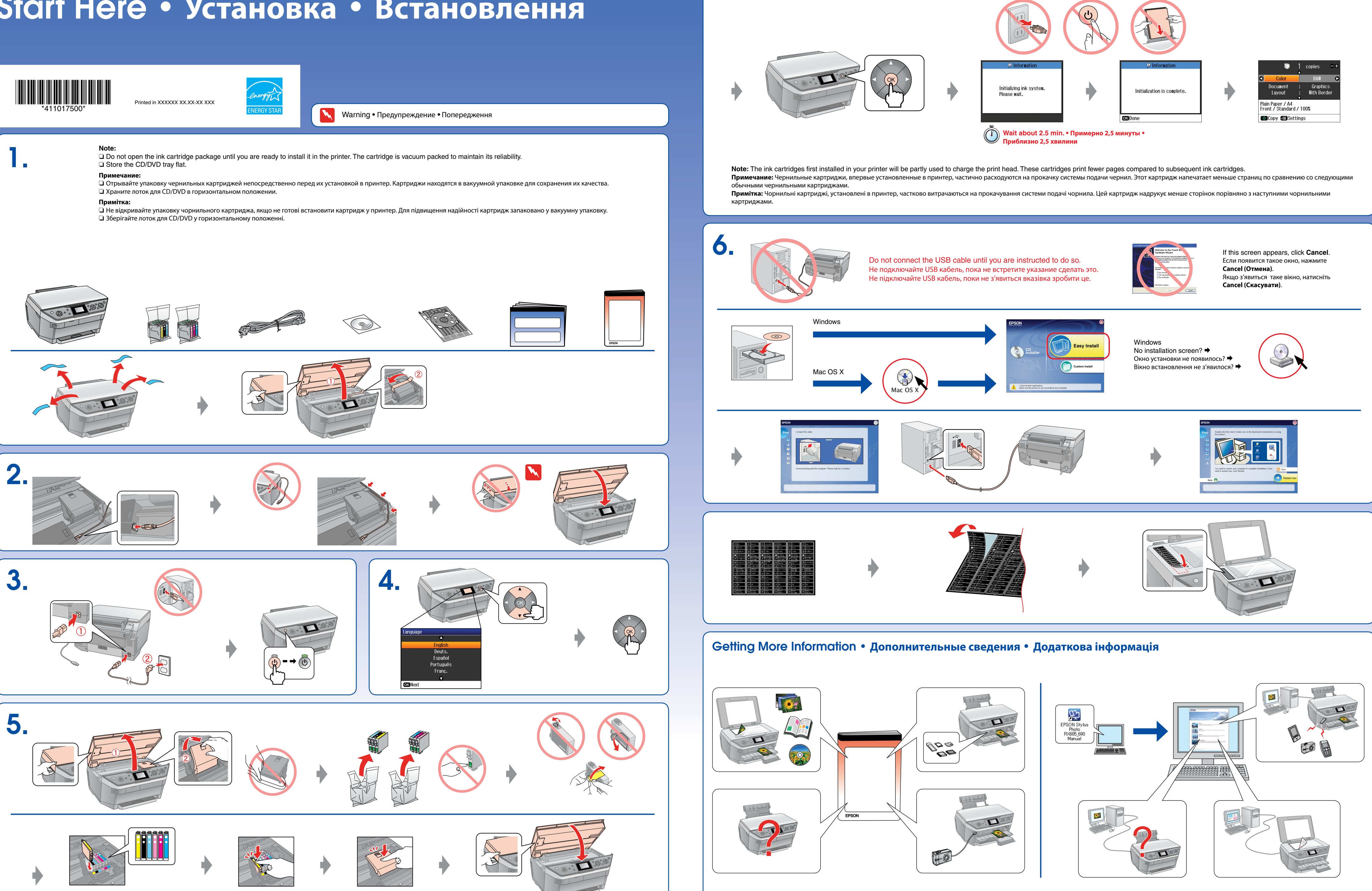

## EPSON STYLUS M PHOTO RX685 / 690 Series

## Start Here • **Установка** • **Встановлення**